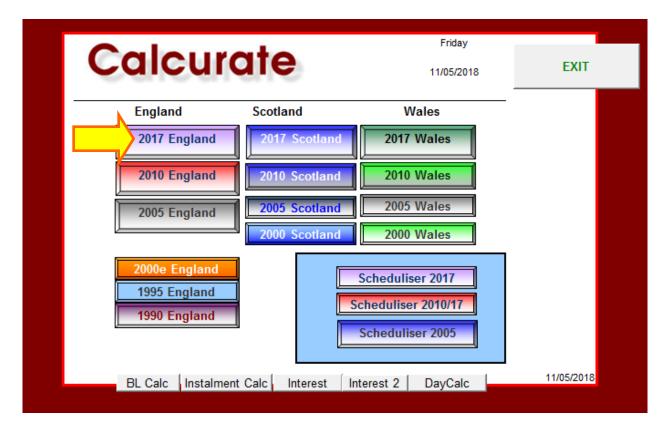

### England 2017 Menu

|      | <b>Calcurate 2017 (England)</b><br>Business Rates Liability and Savings Calculator for the 2017 Rating List | ?                                     |   |
|------|----------------------------------------------------------------------------------------------------|---------------------------------------|---|
| help | Basic Calculation                                                                                           | EXIT                                  |   |
|      | Advanced Calculation     BRS Levying Authorities       Split     Update                                     | Calcurate<br>Menu                     |   |
|      | Merge     Riverlake Settings                                                                                | Open 2010<br>Calcurate                |   |
|      | R x J / S (Recon)     Saved Calculations Folder                                                             | Scheduliser                           | ? |
|      | Licenced to:<br>Version: Calcurate 17 v 4.0 Conditions of Use                                               | Multi-Recon<br>Calculator             | ? |
| C    | Renewal Due 15/08/2018                                                                                      | Intermittent<br>Occupation<br>Planner | ? |
|      |                                                                                                    | data                                  |   |

### **Basic Calculator**

Very quick and easy to use for calculations of liability where the effective date is 1/4/17. Liability can be calculated between any two dates. The figures can be changed from Occupied Rates to Empty Rates at the tick of a box. It can be used where Charitable Relief, Small Business Rate Relief (SBRR), Supporting Small Business Relief (SSBR), Pub Relief, or Local Discretionary Revaluation Relief applies.

| menu                 | Busine    | ess Rates Lia                           | ıbil | lity and Saving                             | s 2 | 2017 List (Eng             | land)                    |        |                |   |                              |                  |             |         |  |
|----------------------|-----------|-----------------------------------------|------|---------------------------------------------|-----|----------------------------|--------------------------|--------|----------------|---|------------------------------|------------------|-------------|---------|--|
| help                 | GL?       | Location (City of                       | f Lo | ondon, Greater Lon                          | doi | n, or England)             | England                  | •      | Local          | ł | default location<br>e        | Copy as<br>Excel | Copy<br>PDF | as<br>: |  |
| go to<br>Advanced    | 2         | RV at 1/4/2017<br>Revised RV            | ₹V,  | or a zero if none                           |     | >                          | 04/04/0047               |        | Pub Relief?    | ľ | clear input                  |                  |             |         |  |
|                      |           |                                         |      | perty occupied? (sb<br>shown if input is in |     | milete                     | 01/04/2017<br>n          |        | SBRR in 2016?  | l | Go to Report                 |                  |             |         |  |
| go to<br>Transition  | Empty     |                                         |      | Original Liability<br>0.00                  |     |                            | Saving<br>0.00           | ]      | sbrr cap       | l | Analysis<br>Original Revised |                  |             |         |  |
| Analysis<br>Original |           | 2018/19<br>2019/20 e                    |      | 0.00                                        |     | 0.00                       | 0.00                     |        |                | l | Go to Client Report          |                  |             |         |  |
| go to<br>Transition  |           | 2020/21 e                               |      | 0.00                                        |     | 0.00                       | 0.00                     |        |                | l | Enter Payments               |                  |             |         |  |
| Analysis<br>Revised  |           | Totals<br>England<br>Charitable Reliefa | t 80 |                                             |     |                            |                          | 」<br>] | copypaste      | l | Financial Year               |                  |             |         |  |
|                      |           | for local suppleme                      | ent, |                                             |     | from start of<br>to end of | 01/04/2017<br>31/03/2021 | 1      | reset<br>dates | 1 | Interest<br>View Instalments |                  |             |         |  |
| reset levying        | authority |                                         | · ·  |                                             |     |                            |                          | ]      |                | l |                              |                  |             |         |  |
| Enter Addr           |           | Enter Address D                         | eta  | ils                                         |     |                            |                          | < 0    | lear local     | ſ | Search 🔬 🗾                   |                  |             |         |  |
| Other D              | etails    |                                         |      |                                             |     |                            |                          |        |                |   | (WEB) 7                      |                  |             |         |  |
|                      |           |                                         |      |                                             |     |                            |                          |        |                |   |                              |                  |             |         |  |

**Location:** The location is used to determine the threshold and supplements; the drop down menu provides the options "England", "City of London" and "Greater London".

| -                      |           |                        |       |                      |     |                |            |               |   |                     |         |                |           |   |
|------------------------|-----------|------------------------|-------|----------------------|-----|----------------|------------|---------------|---|---------------------|---------|----------------|-----------|---|
| menu                   | Busine    | ss Rates Lia           | abi   | lity and Saving      | s 2 | 2017 List (Eng | land)      |               |   |                     |         |                |           |   |
|                        |           |                        |       |                      |     |                |            |               | I | default loca        | Copy as | Copy as        | ~         | _ |
| help                   | GL?       | Location (City o       | fLo   | ondon, Greater Lon   | doı | n, or England) | England    | ▼ Local       |   | е                   | Excel   | Copy as<br>PDF | $\square$ |   |
|                        |           |                        | ₹V,   | or a zero if none    |     | >              |            |               |   | a share insut       |         |                |           |   |
| go to                  |           | RV at 1/4/2017         |       |                      |     |                |            | Pub Relief?   |   | clear input         | -       |                |           |   |
| Advanced               |           | Revised RV             |       |                      |     |                |            |               | / |                     |         |                |           |   |
|                        | ?         | Effective Date         |       |                      |     |                | 01/04/2017 | Charity?      | 1 | Go to Report        |         |                |           |   |
|                        |           |                        |       | perty occupied? (sb  |     |                | n          | SBRR in 20167 |   |                     |         |                |           |   |
|                        |           |                        |       | shown if input is in |     |                | 1          | sbrr cap      |   | Analysis Analysis   |         |                |           |   |
| go to                  | Empty     | Year                   | ta    | Original Liability   | ta  |                | Saving     |               |   | Original Revised    |         |                |           |   |
| Transition<br>Analysis |           | 2017/18                | -     | 0.00                 |     | 0.00           | 0.00       |               |   |                     |         |                |           |   |
| Original               |           | 2018/19<br>2019/20 e   | +     | 0.00                 |     | 0.00           | 0.00       |               |   | Go to Client Report |         |                |           |   |
|                        |           | 2019/20 e<br>2020/21 e | +     | 0.00                 | _   | 0.00           | 0.00       |               |   |                     |         |                |           |   |
| go to                  |           | 2020/216               |       | 0.00                 |     | 0.00           | 0.00       |               |   |                     |         |                |           |   |
| Transition<br>Analysis |           | Totals                 |       | 0.00                 |     | 0.00           | 0.00       | copypaste     |   | Enter Payments      |         |                |           |   |
| Revised                |           | England                |       |                      |     |                |            |               |   | Financial Year      |         |                |           |   |
|                        |           | Charitable Relief a    | at 80 | %                    |     | from start of  | 01/04/2017 | reset         |   |                     |         |                |           |   |
|                        |           | for local supplem      | ent.  | select authority     |     | to end of      |            | dates         |   | Interest            |         |                |           |   |
|                        |           | BRS Levying Authori    |       |                      |     |                |            |               |   | View Instalments    |         |                |           |   |
| reset levying          | authority | local rate each ye     | ear:  | 010101010            |     |                | /          |               |   |                     |         |                |           |   |
|                        |           |                        |       |                      |     |                |            | < clear local |   |                     |         |                |           |   |
| Enter Add              | ress and  | Enter Address D        | eta   | ils                  |     |                |            |               | ſ | Search 🐼 📑          |         |                |           |   |
| Other D                | etails    | Lintor Hadrood D       |       |                      |     |                |            |               |   | Search 🙀 루          |         |                |           |   |
|                        |           |                        |       |                      |     |                |            |               |   | ? ?                 |         |                |           |   |
|                        |           |                        |       |                      |     |                |            |               | L |                     |         |                |           |   |
|                        |           |                        |       |                      |     |                |            |               |   |                     |         |                |           |   |
|                        |           |                        |       |                      |     |                |            |               |   |                     |         |                |           |   |
|                        |           |                        |       |                      |     | /              |            |               |   |                     |         |                |           |   |

#### **Default Location/Clear Input**

Clicking the "Clear Input" button will reset the location to the default setting of "England". If you have a lot of calculations to do where, for example, the location is City of London, you can set the "Default Location" to "c". This means that when you click "Clear Input", the location will re-set to "City of London" rather than "England".

**London Borough's:** If in doubt as to whether a billing authority is in Greater London or not, clicking the "GL" button will display a list of all London Borough's. The buttons at the top of the GL Page will change the selected location if required.

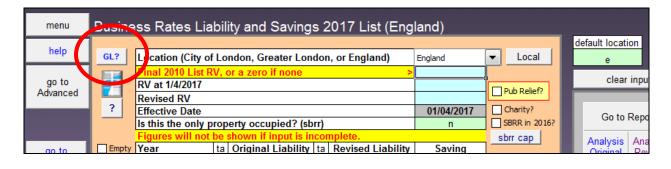

| England is selected, click here to change to Greater London                           |
|---------------------------------------------------------------------------------------|
| Greater London Billing Authorities or click here to keep existing location and return |
| Barking and Dagenham London Borough Council                                           |
| Barnet London Borough Council                                                         |
| Bexley London Borough Council                                                         |
| Brent London Borough Council                                                          |
| Bromley London Borough Council                                                        |
| Camden London Borough Council                                                         |
| Croydon London Borough Council                                                        |
| Ealing London Borough Council                                                         |
| Enfield London Borough Council                                                        |
| Greenwich London Borough Council                                                      |
| Hackney London Borough Council                                                        |
| Hammersmith and Fulham London Borough Council                                         |
| Haringey London Borough Council                                                       |
| Harrow London Borough Council                                                         |
| Havering London Borough Council                                                       |
| Hillingdon London Borough Council                                                     |
| Hounslow London Borough Council                                                       |
| Islington London Borough Council                                                      |
| Kensington and Chelsea Royal Borough Council                                          |
| Lambeth London Borough Council                                                        |
| Lewisham London Borough Council                                                       |
| Merton London Borough Council                                                         |
| Newham London Borough Council                                                         |
| Redbridge London Borough Council                                                      |
| Richmond upon Thames London Borough Council                                           |
| Royal Borough of Kingston upon Thames                                                 |
| Southwark London Borough Council                                                      |
| Sutton London Borough Council                                                         |
| Tower Hamlets London Borough Council                                                  |
| Waltham Forest London Borough                                                         |
| Wandsworth Borough Council                                                            |
| Westminster City Council                                                              |

F

Local: This allows you to apply Local Discretionary Rate Relief

| menu     | Busine | ss Rates Liab                        | ility and Savings 2017 List (Eng          | gland)     |               |                  |
|----------|--------|--------------------------------------|-------------------------------------------|------------|---------------|------------------|
|          |        |                                      |                                           |            |               | default location |
| help     | GL?    | Location (City of L                  | ondon, Greater London, or England)        | England    | + Local       | е                |
| go to    |        | Final 2010 List RV<br>RV at 1/4/2017 | , or a zero if none 💦 🗧 🗧                 | >          | Pub Relief?   | clear inpu       |
| Advanced |        | Revised RV                           |                                           |            |               |                  |
|          | ?      | Effective Date                       |                                           | 01/04/2017 | Charity?      | Go to Repo       |
|          |        | Is this the only pro                 | perty occupied? (sbrr)                    | n          | SBRR in 2016? | OU to Kepu       |
|          |        |                                      | e shown if input is incomplete.           |            | sbrr cap      | Analysis Ana     |
| go to    | Empty  | Year t                               | a Original Liability ta Revised Liability | Saving     |               | Original Rev     |

Clicking "Search for a Scheme" (1) will allow you to choose the relevant Local Discretionary Revaluation Relief Scheme if it is listed Ticking the box beneath the button will display an input panel (2) allowing you to enter the relief amounts manually.

| etionary Relief<br>Occupied Properties Only<br>State Aid Limits Apply<br>No Scheme Selected<br>West Yorkshire Scheme Ti<br>RV must be less than 100,000<br>Rates payable in 2017/18 after<br>must be more than the annualis<br>Relief is 50% of the increase | all other reliefs<br>sed charge at 31/3/17                                                                                                    | ually view/enter                                                                                                    | Clear all<br>ticked<br>boxes |
|----------------------------------------------------------------------------------------------------|----------------------------------------------------------------------------------------------------|----------------------------------------------------------------------------------------------------|------------------------------|
| No Scheme Selected<br>West Yorkshire Scheme Ti<br>RV must be less than 100,000<br>Rates payable in 2017/18 after<br>must be more than the annualis<br>Relief is 50% of the increase<br>South Tyneside Scheme Ti                                              | all other reliefs<br>sed charge at 31/3/17                                                                                                    | Bradford<br>Calderdale<br>Kirklees<br>Leeds                                                                                                    |                              |
| RV must be less than 100,000<br>Rates payable in 2017/18 after<br>must be more than the annualis<br>Relief is 50% of the increase<br>South Tyneside Scheme Ti                                                                                                | all other reliefs<br>sed charge at 31/3/17                                                                                                    | Bradford<br>Calderdale<br>Kirklees<br>Leeds                                                                                                    |                              |
| RV must be less than 100,000<br>Rates payable in 2017/18 after<br>must be more than the annualis<br>Relief is 50% of the increase<br>South Tyneside Scheme Ti                                                                                                | all other reliefs<br>sed charge at 31/3/17                                                                                                    | Bradford<br>Calderdale<br>Kirklees<br>Leeds                                                                                                    |                              |
| Rates payable in 2017/18 after<br>must be more than the annualis<br>Relief is 50% of the increase<br>South Tyneside Scheme Ti                                                                                                    | sed charge at 31/3/17                                                                                                    | Calderdale<br>Kirklees<br>Leeds                                                                                                    |                              |
| must be more than the annualis<br>Relief is 50% of the increase<br>South Tyneside Scheme Ti                                                                                                    | sed charge at 31/3/17                                                                                                    | Kirklees<br>Leeds                                                                                                    |                              |
| South Tyneside Scheme Ti                                                                                                    |                                                                                                    | 20040                                                                                                    |                              |
|                                                                                                    |                                                                                                    | Wakefield                                                                                                    |                              |
|                                                                                                    |                                                                                                    |                                                                                                    |                              |
| If the RV is between 12,000 and                                                                                                    | 17 by more than 5% or 20<br>ther reliefs and discounts<br>d 100,000 the cap is 5%,                                                                                                    | 0% depending on RV<br>is capped at 5% or 20%<br>if the RV is > 100k it is                                                                                                    | %<br>20%                     |
|                                                                                                    | ck if this scheme applies                                                                                                    | Tonbridge & Malling                                                                                                    |                              |
|                                                                                                    | all other reliefs and disco                                                                                                    | unts must he more than                                                                                                    |                              |
| Enter the ANNUA                                                                                                    | AL amount of Relief                                                                                                    |                                                                                                    |                              |
|                                                                                                    | If the RV is between 12,000 an<br>Relief is the difference between<br>Tonbridge & Malling Ti<br>RV must be less than 200,000<br>Rates navable in 2017/18 after<br>Local Discretionary Revalue<br>Enter the ANNUA | If the RV is between 12,000 and 100,000 the cap is 5%,<br>Relief is the difference between the increase without the<br><b>Tonbridge &amp; Malling</b> Tick if this scheme applies<br>RV must be less than 200,000<br>Rates navable in 2017/18 after all other reliefs and disco<br>(2)<br>Local Discretionary Revaluation Relief<br>Enter the ANNUAL amount of Relief | (2)                          |

ок

If the amount entered above would result in a liability of less than 0.00 , the relief used in the calculation will be adjusted

Clear

Calcurate

**Transition:** Before entering any figures you will see a heading on the Results Panel marked **"ta"**; entering the RV's may change this heading to **"tr"** or **"tp"** to indicate relief or premium.

| h |           |                      |       |                      |     |                | , í        |                           |
|---|-----------|----------------------|-------|----------------------|-----|----------------|------------|---------------------------|
| J | GL?       | Location (City of    | Lo    | ndon, Greater Lon    | dor | i, or England) | England    | <ul> <li>Local</li> </ul> |
| Π |           | Final 2010 List R    | V, d  | or a zero if none    |     | >              |            |                           |
| I |           | RV at 1/4/2017       |       |                      |     |                |            | Pub Relief?               |
| Ш |           | Revised RV           |       |                      |     |                |            |                           |
| l | ?         | Effective Date       |       |                      |     |                | 01/04/2017 | Charity?                  |
|   |           |                      |       | erty occupied? (sb   |     |                | n          | SBRR in 2016?             |
|   |           |                      |       | shown if input is in |     |                |            | sbrr cap                  |
|   | Empty     | Year                 | ta    | Original Liability   | ta  |                | Saving     |                           |
|   |           | 2017/18              |       | 0.00                 | _   | 0.00           | 0.00       |                           |
|   |           | 2018/19              |       | 0.00                 |     | 0.00           | 0.00       |                           |
|   |           | 2019/20 e            |       | 0.00                 |     | 0.00           | 0.00       |                           |
|   |           | 2020/21 e            |       | 0.00                 |     | 0.00           | 0.00       |                           |
|   |           |                      |       |                      |     |                |            |                           |
|   |           | Totals               |       | 0.00                 |     | 0.00           | 0.00       | copypaste                 |
|   |           | England              |       |                      |     |                |            |                           |
|   |           | Charitable Relief a  | t 809 | %                    |     | from start of  | 01/04/2017 | reset                     |
|   |           | for local suppleme   | ent,  | select authority     |     | to end of      | 31/03/2021 | dates                     |
|   |           | BRS Levying Authorit | y     |                      |     |                |            |                           |
| 9 | authority | local rate each ye   | ar:   | 0 0 0 0 0            |     |                |            |                           |
|   |           |                      |       |                      |     |                |            | < clear local             |

**Example:** 2010 RV = 42,000 | Original 2017 RV = 60,000 | Revised = 40,000

IMPORTANT: On entering figures or text, you must press "Enter" on your keyboard or select a different cell by clicking your mouse in order for the value changes to take effect.

|           |                      |       | ·,                 |     |                  | ·····)     | í                         |
|-----------|----------------------|-------|--------------------|-----|------------------|------------|---------------------------|
|           |                      |       |                    |     |                  |            |                           |
| GL?       | Location (City of    | f Lo  | ndon, Greater Lon  | dor | i, or England)   | England    | <ul> <li>Local</li> </ul> |
|           | Final 2010 List R    | V, c  | or a zero if none  |     | BL = £ 20,328.00 | 42,000     |                           |
|           | RV at 1/4/2017       |       |                    |     | K                | 60,000     | Pub Relief?               |
|           | Revised RV           |       |                    |     |                  | 40,000     |                           |
| ?         | Effective Date       |       |                    |     |                  | 01/04/2017 | Charity?                  |
|           | Is this the only p   | rop   | erty occupied? (sb | rr) | N N              | n          | SBRR in 2016?             |
| _         |                      |       |                    | _   |                  | <u> </u>   | sbrr cap                  |
| Empty     | Year                 | tr    | Original Liability |     |                  | Saving     |                           |
|           | 2017/18              | *     | 24,106.38          | *   | 18,661.10        | 5,445.28   |                           |
|           | 2018/19              | *     | 29,010.75          |     | 19,200.00        | 9,810.75   |                           |
|           | 2019/20 e            |       | 30,420.00          |     | 19,760.00        | 10,660,00  |                           |
|           | 2020/21 e            |       | 31,320.00          |     | 20,360.00        | 10,960.00  |                           |
|           |                      |       |                    |     |                  |            |                           |
|           | Totals               |       | 114,857.13         |     | 77,981.10        | 36,876.03  | copypaste                 |
|           | England              |       |                    |     |                  |            |                           |
|           | Charitable Reliefa   | t 80% | 6                  |     | from start of    | 01/04/2017 | reset                     |
|           | for local suppleme   | ent,  | select authority   | ]   | to end of        | 31/03/2021 | dates                     |
|           | BRS Levying Authorit | y     |                    |     |                  |            |                           |
| authority | local rate each ye   | ar: ( | 0 0 0 0 0          | -   |                  |            |                           |
|           |                      |       |                    |     |                  |            | < clear local             |
|           |                      |       |                    |     |                  |            |                           |

If the values have been entered correctly the "Base Liability" should be displayed as 20,328.00

The "ta" heading to the left of "Original Liability" will have changed to "tr" and an asterisk will be shown next to years one and two; this indicates the liability is affected by Transitional Relief in those years.

To the left of "Revised Liability", the heading will have changed to "tp" with an asterisk shown in year one; indicating the first year included a Transitional Premium.

### Analysis Original: Click the "Analysis Original" button to open the Analysis page

|           |                      | _     | í í                | _   | , <u> </u>        | · · ·      |                           | default location    |
|-----------|----------------------|-------|--------------------|-----|-------------------|------------|---------------------------|---------------------|
| GL?       | Location (City of    | f Lo  | ndon, Greater Lon  | dor | n, or England)    | England    | <ul> <li>Local</li> </ul> | е                   |
|           | Final 2010 List R    | ΙV, ( | or a zero if none  |     | BL = £ 20,328.00  | 42,000     |                           | alaas isaat         |
|           | RV at 1/4/2017       |       |                    |     |                   | 60,000     | Pub Relief?               | clear input         |
|           | Revised RV           |       |                    |     |                   |            |                           |                     |
| ?         | Effective Date       |       |                    |     |                   | 01/04/2017 | Charity?                  | Go to Report        |
|           | Is this the only p   | orop  | erty occupied? (sb | rr) |                   | n          | SBRR in 2016?             | Go to Report        |
|           |                      |       |                    |     |                   |            | sb                        | Analysis Analysis   |
| Empty     | Year                 | tr    | Original Liability | tp  | Revised Liability | Saving     |                           | Original Revised    |
|           | 2017/18              | *     | 24,106.38          | *   | 18,661.10         | 5,445.28   |                           |                     |
|           | 2018/19              | *     | 29,010.75          |     | 19,200.00         | 9,810.75   | <b>/</b>                  | Go to Client Report |
|           | 2019/20 e            |       | 30,420.00          |     | 19,760.00         | 10,660.00  |                           |                     |
|           | 2020/21 e            |       | 31,320.00          |     | 20,360.00         | 10,960.00  |                           |                     |
|           |                      |       |                    |     |                   |            |                           | Enter Payments      |
|           | Totals               |       | 114,857.13         |     | 77,981.10         | 36,876.03  | copypaste                 |                     |
|           | England              |       |                    |     |                   |            |                           | Financial Year      |
|           | Charitable Relief a  | t 80° | %                  |     | from start of     | 01/04/2017 | reset                     | Interest            |
|           | for local suppleme   | ent,  | select authority   |     | to end of         | 31/03/2021 | dates                     |                     |
|           | BRS Levying Authorit | ty    |                    |     |                   |            |                           | View Instalments    |
| authority | local rate each ye   | ar:   | 0 0 0 0 0          |     |                   |            |                           |                     |
|           |                      |       |                    |     |                   |            | < clear local             |                     |

| Analysis of<br>Address: | f Liability from 01/04/17 to 31/<br>Enter Address Details | 03/21          |       |       | England       |                          |
|-------------------------|-----------------------------------------------------------|----------------|-------|-------|---------------|--------------------------|
| l                       | Base Liability = Prior List R                             | V ( 42,000 ) x | 0.484 | =     | 20,328.00     |                          |
| 2017/18                 | Notional Liability                                        | 60,000         | x     | 0.466 | x 365 / 365 = | 27,960.00 <sub>sum</sub> |
|                         | SBR Supplement                                            | 60,000         | х     | 0.013 | x 365 / 365 = | 780.00                   |
|                         | Small Business Rate Relief                                |                |       |       |               | 0.00                     |
|                         | City of London Supplement                                 | 60,000         | x     | 0.005 | x 365 / 365 = | 0.00                     |
|                         | Transitional Adjustment                                   |                |       |       |               | -4,633.62                |
|                         | Business Rate Supplement                                  | 60,000         | х     | 0     | x 365 / 365 = | 0.00                     |
|                         | Charitable Relief                                         |                |       |       |               | 0.00                     |
|                         | adjustment for Pub Relief                                 |                |       |       |               | 0.00                     |
|                         | adjustment for SBRR Cap                                   |                |       |       |               | 0.00                     |
|                         | adjustment for Local Discretio                            | nary Relief    |       |       |               | 0.00                     |
|                         | adjustment for Empty Exempt                               | tion           |       |       |               | 0.00                     |
|                         | Total                                                     |                |       |       |               | 24,106.38                |
|                         |                                                           |                |       |       |               |                          |

The Notional Liability and the Supplement are shown separately, however some business rates bills will show this as one figure. Clicking the "sum" button will display the total.

**Transitional Adjustment:** To view how the Transitional Adjustment was calculated, click the "Transitional Detail" button.

| Analysis o | f Liability from 01/04/17 to 31/                                                                                                    | 03/22                 |        |   | England                        |                                              | inpu             |               |    |  |
|------------|----------------------------------------------------------------------------------------------------|-----------------------|--------|---|--------------------------------|----------------------------------------------|------------------|---------------|----|--|
| Address:   | Enter Address Details                                                                                                    |                       |        |   | 2.19.01.0                      |                                              | print t          | his           |    |  |
|            | Base Liability = Prior List R                                                                                                    | / ( 42,000 ) x        | 0.484  | = | 20,328.00                      |                                              | Copy as<br>Excel | Copy a<br>PDF | IS |  |
| 2017/18    | Notional Liability<br>SBR Supplement<br>Small Business Rate Relief                                                                                            | 60,000<br>60,000      | x<br>x |   | x 365 / 365 =<br>x 365 / 365 = | 27,960.00<br>780.00<br>0.00                  | go<br>Analysis   |               |    |  |
|            | City of London Supplement<br>Transitional Adjustment                                                                                                    | 60,000                | x      |   | x 365 / 365 =                  | 0.00<br>-4,633.62                            | < Transitior     | n Detail      |    |  |
|            | Business Rate Supplement<br>Charitable Relief<br>adjustment for Pub Relief<br>adjustment for SBRR Cap<br>adjustment for Local Discretio<br>adjustment for *** | 60,000<br>nary Relief | х      | 0 | x 365 / 365 =                  | 0.00<br>0.00<br>0.00<br>0.00<br>0.00<br>0.00 |                  |               |    |  |
|            | Total                                                                                                    |                       |        |   |                                | 24,106.38                                    |                  |               |    |  |

Clicking the "Transitional Detail" button will show the full calculation used to determine the Chargeable Amount. These details can be very useful when, for example, trying to identify the reason for an error on a Business Rates bill, explaining Transition to a client or ratepayer, or training new team members.

| Transitiona | al Calculation for year 2017/1                                    | 8                                       |                                       |               | England             |             |
|-------------|-------------------------------------------------------------------|-----------------------------------------|---------------------------------------|---------------|---------------------|-------------|
| Address:    | Enter Address Details                                             |                                         |                                       |               |                     |             |
|             |                                                                   |                                         |                                       |               |                     |             |
| 0047440     |                                                                   |                                         |                                       |               |                     |             |
| 2017/18     | Base Liability = Prior List RV                                    | 1 S S S S S S S S S S S S S S S S S S S |                                       |               | 20,328.00           |             |
|             | Notional Liability = RV as at                                     |                                         |                                       |               | 27,960.00           |             |
|             | Notional Liability is greater th<br>The property is in England so |                                         |                                       |               |                     | ap 100 000  |
|             | The RV as at 01/04/17 is 60,                                      |                                         |                                       |               | large is greater tr | Ian 100,000 |
|             | The Appropriate Fraction (AF                                      |                                         | 1 1 1 1 1 1 1 1 1 1 1 1 1 1 1 1 1 1 1 |               | nal limit (TL)      |             |
|             | is found by reference to the fo                                   | *                                       |                                       | wer transitio | nar mine (re)       |             |
|             | to to the by telefence to the h                                   | showing tubic                           |                                       |               |                     |             |
|             | Category                                                          | Factor (X)                              | Inflation (Q)                         | AF (X x Q     | / 100)              |             |
|             | Large Winner                                                      | 95.9                                    | 1.02                                  | 0.97818       | 7                   |             |
|             | Medium Winner                                                     | 90                                      | 1.02                                  | 0.918         | 1                   |             |
|             | Small Winner                                                      | 80                                      | 1.02                                  | 0.816         | 1                   |             |
|             | Large Loser                                                       | 142                                     | 1.02                                  | 1.4484        |                     |             |
|             | > Medium Loser                                                    | 112.5                                   | 1.02                                  | 1.1475        |                     |             |
|             | Small Loser                                                       | 105                                     | 1.02                                  | 1.071         |                     |             |
|             | The Transitional Limit (BL x A                                    | AF) is therefor                         | e:                                    |               |                     |             |
|             | 20,328.00 x 1.1475 =                                              | '                                       | 23,326.38                             |               |                     |             |
|             |                                                                   |                                         |                                       |               |                     |             |
|             | The ratepayer is a Loser. The                                     |                                         |                                       |               |                     |             |
|             | Base Liability AND GREATE                                         | R than the Tra                          | ansitional Limit,                     | transitional  | limits will apply   |             |
|             | Network Celebratics                                               |                                         | 07.000.00                             | 1             |                     |             |
|             | Notional Liability (NL)                                           |                                         | 27,960.00<br>20,328.00                |               |                     |             |
|             | Base Liability (BL)<br>Transitional Limit (TL)                    |                                         | 20,326.00                             | -             |                     |             |
|             | Transition Applies?                                               |                                         | 23,320.30<br>Yes                      | (Transitiona  | Delief)             |             |
|             | Transition Applies?                                               |                                         | Tes                                   | I(mansitiona  | ii Kellelj          |             |
|             | The Transitional Adjustment                                       | (TI - NI) is th                         | erefore -4.633                        | 62            |                     |             |
|             | This figure will be adjusted fo                                   |                                         |                                       |               | full year) and use  | d           |
| 2017/18     | in the liability calculation as                                   |                                         |                                       | ayo (ii not a | ian your, and doo   |             |
|             |                                                                   |                                         |                                       |               |                     |             |
|             | Amount Payable                                                    |                                         |                                       |               |                     |             |
|             | Notional Liability                                                | 60,000                                  | x                                     | 0.466         | x 365 / 365 =       | 27,960.00   |
|             | SBR Supplement                                                    | 60,000                                  | x                                     | 0.013         | x 365 / 365 =       | 780.00      |
|             | Small Business Rate Relief                                        |                                         |                                       |               |                     | 0.00        |
|             | City of London Supplement                                         | 60,000                                  | x                                     | 0.005         | x 365 / 365 =       | 0.00        |
|             | Transitional Adjustment                                           |                                         |                                       |               |                     | -4,633.62   |
|             | Business Rate Supplement                                          | 60,000                                  | x                                     | 0             | x 365 / 365 =       | 0.00        |
|             | Charitable Relief                                                 |                                         |                                       |               |                     | 0.00        |

### Other features of the 'Basic' calculator are ...

### What if the property is Empty?

### Tick "Empty"

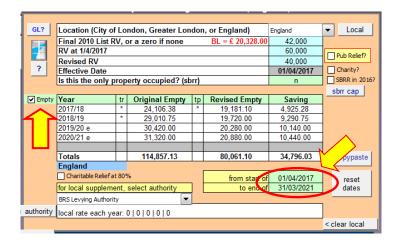

Please note, this will display the **unoccupied rate liability**, it will not take account of any exemption period so please use the dates if necessary.

#### What if the business/property is a Pub?

#### Tick "Pub Relief".

| Leasting (City)   | a <b>f</b> 1 a | nden Creater Len   | daa              | e England)        | Federal    | Local         |
|-------------------|----------------|--------------------|------------------|-------------------|------------|---------------|
|                   |                | ndon, Greater Lon  | uor              |                   | England    | ▼ Local       |
|                   | RV, o          | or a zero if none  | BL = £ 20,328.00 | · · ·             |            |               |
| RV at 1/4/2017    |                |                    |                  |                   | 60,000     | ✓ Pub Relief? |
| Revised RV        |                |                    | 40,000           |                   |            |               |
| Effective Date    |                |                    | 01/04/2017       | Charity?          |            |               |
| Is this the only  | prop           | erty occupied? (sb | rr)              |                   | n          | SBRR in 2016? |
|                   |                |                    |                  | -                 | 1          | sbrr cap      |
| Year              | tr             |                    | tp               | Revised Liability | Saving     |               |
| 2017/18           | *              | 23,106.38          | *                | 17,661.10         | 5,445.28   |               |
| 2018/19 e         | *              | 28,010.75          |                  | 18,200.00         | 9,810.75   |               |
| 2019/20 e         |                | 30,420.00          |                  | 19,760.00         | 10,660.00  |               |
| 2020/21 e         |                | 31,320.00          |                  | 20,360.00         | 10,960.00  |               |
| 2021/22 e         |                | 32,220.00          |                  | 20,960.00         | 11,260.00  |               |
| Totals            |                | 145,077.13         |                  | 96,941.10         | 48,136.03  | copypaste     |
| England           |                |                    |                  |                   |            |               |
| Charitable Relief | at 80°         | %                  |                  | from start of     | 01/04/2017 | reset         |
| for local supplen | nent,          | select authority   |                  | to end of         | 31/03/2022 | dates         |
| BRS Levying Autho | rity           | •                  |                  |                   |            |               |
| local rate each y | /ear:          | 0 0 0 0 0          |                  |                   |            |               |
|                   |                |                    |                  |                   |            | -             |

# What is the business/property is a Charity?

Tick "Charity".

| Location (City                    | of Lo           | ndon, Greater Lon  | dor        | n, or England)    | England       | <ul> <li>Local</li> </ul> |  |
|-----------------------------------|-----------------|--------------------|------------|-------------------|---------------|---------------------------|--|
| Final 2010 List                   | t <b>RV</b> , ( | or a zero if none  |            | BL = £ 20,328.00  | 42,000        |                           |  |
| Final 2010 List<br>RV at 1/4/2017 |                 |                    |            |                   | 60,000        | Pub Relief?               |  |
| Revised RV                        |                 |                    |            |                   | 40,000        |                           |  |
| Effective Date                    |                 |                    | 01/04/2017 | Charity?          |               |                           |  |
| Is this the only                  | prop            | erty occupied? (sb |            | n                 | SBRR in 2016? |                           |  |
|                                   |                 |                    |            |                   |               | sbrr cap                  |  |
| Year                              | tr              | Original Liability | tp         | Revised Liability | Saving        |                           |  |
| 2017/18                           | *               | 4,821.28           | *          | 3,836.22          | 985.06        |                           |  |
| 2018/19 e                         | *               | 5,802.15           |            | 3,944.00          | 1,858.15      |                           |  |
| 2019/20 e                         |                 | 6,084.00           |            | 4,056.00          | 2,028.00      |                           |  |
| 2020/21 e                         |                 | 6,264.00           |            | 4,176.00          | 2,088.00      |                           |  |
| 2021/22 e                         |                 | 6,444.00           |            | 4,296.00          | 2,148.00      |                           |  |
| Totals                            |                 | 29,415.43          |            | 20,308.22         | 9,107.21      | copypaste                 |  |
| England                           |                 |                    |            |                   |               |                           |  |
| Charitable Relie                  | fat 80          | %                  |            | from start of     | 01/04/2017    | reset                     |  |
| for local supple                  | ment,           | select authority   | ]          | to end of         | 31/03/2022    | dates                     |  |
| BRS Levying Auth                  | ority           | <b>•</b>           |            |                   |               |                           |  |
| rity local rate each              | vear.           |                    | ·          |                   |               |                           |  |

# What if the client did not become liable until 16<sup>th</sup> March 2018?

Enter the date.

| GL?          | Location (City    | of Lo   | ndon, Greater Lon  | dor | n, or England)    | England      | <ul> <li>Local</li> </ul> |
|--------------|-------------------|---------|--------------------|-----|-------------------|--------------|---------------------------|
| $\mathbf{x}$ | Final 2010 List   | : RV, ( | or a zero if none  |     | BL = £ 20,328.00  | 42,000       |                           |
|              | RV at 1/4/2017    |         |                    |     |                   | 60,000       | Pub Relief?               |
| ?            | Revised RV        |         |                    |     |                   | 40,000       |                           |
|              | Effective Date    |         |                    |     |                   | 01/04/2017   | Charity?                  |
|              | Is this the only  | prop    | erty occupied? (sb |     | n                 | SBRR in 2016 |                           |
|              |                   |         |                    |     |                   |              | sbrr cap                  |
|              | Year              | tr      | Original Liability | tp  | Revised Liability | Saving       |                           |
|              | 2017/18           | *       | 1,056.72           | *   | 818.02            | 238.70       | -                         |
|              | 2018/19 e         | *       | 29,010.75          |     | 19,200.00         | 9,810.75     |                           |
|              | 2019/20 e         |         | 30,420.00          |     | 19,760.00         | 10,660.00    |                           |
|              | 2020/21 e         |         | 31,320.00          |     | 20,360.00         | 10,960.00    |                           |
|              | 2021/22 e         |         | 32,220.00          |     | 20,960.00         | 11,260.00    |                           |
|              | Totals            |         | 124,027.47         |     | 81,098.02         | 42,929.45    | No le                     |
|              | England           |         |                    |     |                   |              |                           |
|              | Charitable Relief | fat 80° | %                  |     | from start of     | 16/03/2018   | - reset                   |
|              | for local suppler | ment,   | select authority   |     | to end of         | 31/03/2022   | dates                     |
|              | Greater London    |         |                    |     |                   |              |                           |
| uthority     | local rate each   | vear    | 010101010          |     |                   |              |                           |

What if Small Business Rate Relief applies?

Change the indicator to "y"

| GL?    | Location (City   | of Lo    | ndon, Greater Lon  | dor      | i, or England)            | England       | <ul> <li>Local</li> </ul> |
|--------|------------------|----------|--------------------|----------|---------------------------|---------------|---------------------------|
| *      | Final 2010 Lis   | t RV, o  | or a zero if none  |          | BL = £ 3,872.00           | 8,000         |                           |
|        | RV at 1/4/2017   |          |                    |          | 16,000                    | Relief?       |                           |
| ?      | Revised RV       |          |                    |          | 12,000                    |               |                           |
|        | Effective Date   |          |                    |          | 01/04/2017                | charity?      |                           |
|        | Is this the only | y prop   | erty occupied? (sb |          | C y L                     | SBRR in 2016? |                           |
|        |                  |          |                    |          |                           | $\smile$      | sbrr cap                  |
|        | Year             | tr       | Original Liability | tr       | Revised Liability<br>0.00 | Saving        |                           |
|        | 2017/18          | *        | 4,146.91           | 4,146.91 |                           |               |                           |
|        | 2018/19 e        | *        | 4,591.67           | 0.00     | 4,591.67                  |               |                           |
|        | 2019/20 e        | *        | 5,197.31           | *        | 0.00                      | 5,197.31      |                           |
|        | 2020/21 e        | *        | 6,156.21           |          | 0.00                      | 6,156.21      |                           |
|        | 2021/22 e        | *        | 7,284.95           |          | 0.00                      | 7,284.95      |                           |
|        | Totals           |          | 27,377.05          |          | 0.00                      | 27,377.05     | copypaste                 |
|        | England          |          |                    |          | SBRR Applies              |               |                           |
|        | Charitable Relie | efat 80° | %                  |          | from start of             | 01/04/2017    | reset                     |
|        | for local supple | ment,    | select authority   | ]        | to end of                 | 31/03/2022    | dates                     |
|        | Greater London   |          | •                  |          |                           |               |                           |
| hority | local rate each  | vear:    |                    |          |                           |               |                           |

# What if Supporting Small Businesses Relief applies?

Tick "SBRR in 2016"

|                |                    | ondon, Greater Lon  | England    | ▼ Local           |             |               |  |
|----------------|--------------------|---------------------|------------|-------------------|-------------|---------------|--|
|                |                    | or a zero if none   | 8,000      |                   |             |               |  |
|                | 1/4/2017           |                     |            | 16,000            | Pub Relief? |               |  |
| ? Revise       | ed RV              |                     |            |                   | 12,000      | - do recilen  |  |
| Effecti        | ve Date            |                     | 01/04/2017 | Charity?          |             |               |  |
| Is this        | the only pro       | perty occupied? (sb | rr)        |                   | y           | SBRR in 2016? |  |
|                |                    |                     |            |                   |             | sbrr cap      |  |
| Year           | tr                 | Original Liability  | tr         | Revised Liability | Saving      | j             |  |
| 2017/1         | 8 *                | 1,890.67            | *          | 0.00              | 1,890.67    | 1             |  |
| 2018/1         | 9e *               | 2,490.67            | *          | 0.00              | 2,490.67    |               |  |
| 2019/2         | 0e *               | 3,090.67            | *          | 0.00              | 3,090.67    | 1             |  |
| 2020/2         | 1e *               | 3,690.67            |            | 0.00              | 3,690.67    | 1             |  |
| 2021/2         | 2 e *              | 4,367.36            |            | 0.00              | 4,367.36    | 1             |  |
| Totals         |                    | 15,530.04           |            | 0.00              | 15,530.04   | copypaste     |  |
| Engla          | nd                 |                     |            | SBRR Applies      |             | ·             |  |
| Char           | itable Reliefat 80 | 1%                  |            | from start of     | 01/04/2017  | reset         |  |
| for loca       | al supplement,     | select authority    |            | to end of         | 31/03/2022  | dates         |  |
| Greater        | London             | <b>•</b>            |            |                   |             |               |  |
| hority local r | to each year:      | 0 0 0 0 0           | _          |                   |             |               |  |

# Can I copy the savings into an email or other document?

Clicking the "copypaste" button will copy the savings to the clipboard.

| Location (City                                 | / of Lo  | ndon, Greater Lon  | dor        | i, or England)    | England    | <ul> <li>Local</li> </ul> |  |  |  |  |  |
|------------------------------------------------|----------|--------------------|------------|-------------------|------------|---------------------------|--|--|--|--|--|
| Final 2010 Lis                                 | st RV, ( | or a zero if none  |            | BL = £ 20,328.00  | 42,000     |                           |  |  |  |  |  |
| RV at 1/4/201                                  | 7        |                    |            |                   | 60,000     | Pub Relief                |  |  |  |  |  |
| Revised RV                                     |          |                    |            |                   | 40,000     |                           |  |  |  |  |  |
| Effective Date                                 | )        |                    |            | 01/04/2017        | Charity?   |                           |  |  |  |  |  |
| Is this the on                                 | у ргор   | erty occupied? (sb |            | n                 | SBRR in 20 |                           |  |  |  |  |  |
|                                                |          |                    |            |                   |            | sbrr cap                  |  |  |  |  |  |
| Year                                           | tr       | Original Liability | tp         | Revised Liability | Saving     |                           |  |  |  |  |  |
| 2017/18                                        | *        | 24,106.38          | *          | 18,661.10         | 5,445.28   |                           |  |  |  |  |  |
| 2018/19 e                                      | *        | 19,200.00          | 9,810.75   |                   |            |                           |  |  |  |  |  |
| 2019/20 e                                      |          | 30,420.00          |            | 19,760.00         | 10,660.00  |                           |  |  |  |  |  |
| 2020/21 e                                      |          | 31,320.00          |            | 20,360.00         | 10,960.00  |                           |  |  |  |  |  |
| 2021/22 e                                      |          | 32,220.00          |            | 20,960.00         | 11,260.00  |                           |  |  |  |  |  |
| Totals                                         |          | 147,077.13         |            | 98,941.10         | 48,136.03  | copypast                  |  |  |  |  |  |
| England                                        |          |                    |            |                   |            |                           |  |  |  |  |  |
| Charitable Reli                                | efat 80  | %                  |            | from start of     | 01/04/2017 | reset                     |  |  |  |  |  |
| for local supple                               | ement,   | to end of          | 31/03/2022 | dates             |            |                           |  |  |  |  |  |
| BRS Levying Aut                                | nority   |                    |            |                   |            |                           |  |  |  |  |  |
| lority local rate each year: 0   0   0   0   0 |          |                    |            |                   |            |                           |  |  |  |  |  |

| menu               |           |            |           |           | back to: |
|--------------------|-----------|------------|-----------|-----------|----------|
| 0                  | Rate Year | Original   | Revised   | Saving    | basic    |
| Copy<br>(to Paste) | 2017/18   | 24,106.38  | 18,661.10 | 5,445.28  |          |
| (to Paste)         | 2018/19 e | 29,010.75  | 19,200.00 | 9,810.75  |          |
|                    | 2019/20 e | 30,420.00  | 19,760.00 | 10,660.00 |          |
|                    | 2020/21 e | 31,320.00  | 20,360.00 | 10,960.00 |          |
|                    | 2021/22 e | 32,220.00  | 20,960.00 | 11,260.00 |          |
|                    |           | 147,077.13 | 98,941.10 | 48,136.03 |          |

# Can I copy the report to attach to an email?

Many of the pages within Calculate contain the buttons shown below:

| Copy as Copy as<br>Excel PDF | Þ | Ē |
|------------------------------|---|---|
|------------------------------|---|---|

| Copy as<br>Excel | "Copy as Excel" This will create a single excel sheet excel file within your<br>"Saved Calculations" folder. The copy will have NO FORMULAS, therefore<br>changing the RV or dates within the sheet will not update the values. |
|------------------|----------------------------------------------------------------------------------------------------|
| Copy as<br>PDF   | "Copy as PDF" This creates a single page PDF file within the "Saved Calculations" folder.                                                                                                    |
|                  | Open the Saved Calculations folder                                                                                                    |
|                  | Set the location of the Saved Calculations folder and how the PDF feature will function.                                                                                                    |

### How do I check a refund?

Begin by clicking the "Enter Payments" button to open the "Liability and Overpayments" screen.

| Г |          |                      |              |                    |            |                  |            |               | d            | lefault location    | ( |
|---|----------|----------------------|--------------|--------------------|------------|------------------|------------|---------------|--------------|---------------------|---|
|   | GL?      | Location (City of    | Lo           | ndon, Greater Lon  | dor        | n, or England)   | England    | ▼ Local       |              | е                   |   |
|   |          |                      | <b>V</b> , ( | or a zero if none  |            | BL = £ 20,328.00 |            |               |              | clear input         | 1 |
|   |          | RV at 1/4/2017       |              |                    |            |                  | 60,000     | Pub Relief?   |              | clear input         | 4 |
|   |          | Revised RV           |              |                    |            |                  | 40,000     |               |              |                     | 1 |
| 1 | ?        | Effective Date       |              |                    | 01/04/2017 | Charity?         |            | Go to Report  | 1            |                     |   |
|   |          | Is this the only p   | rop          | erty occupied? (sb | rr)        |                  | n          | SBRR in 2016? |              |                     | 1 |
|   |          |                      |              |                    |            |                  |            | sbr cap       |              | Analysis Analysis   | 1 |
|   | Empty    | Year                 | tr           | × /                |            |                  |            |               |              | Original Revised    | 8 |
|   |          | 2017/18              | *            | 24,106.38          | *          | 18,661.10        | 5,445.28   |               |              |                     | 1 |
|   |          | 2018/19              | *            | 29,010.75          |            | 19,200.00        | 9,810.75   |               |              | Go to Client Report | 1 |
|   |          | 2019/20 e            |              | 30,420.00          |            | 19,760.00        | 10,660.00  |               | $\checkmark$ |                     |   |
|   |          | 2020/21 e            |              | 31,320.00          |            | 20,360.00        | 10,960.00  |               |              |                     | 1 |
|   |          |                      |              |                    |            |                  |            |               | 1            | Enter Payments      |   |
|   |          | Totals               |              | 114,857.13         |            | 77,981.10        | 36,876.03  | copypaste     |              | Litter Payments     | 1 |
|   |          | England              |              |                    |            |                  |            |               |              | Financial Year      | 1 |
|   |          | Charitable Relief at | t 80'        | %                  |            | from start of    | 01/04/2017 | reset         |              | Interest            | 1 |
|   |          | for local suppleme   | ent,         | select authority   | ]          | to end of        | 31/03/2021 | dates         |              |                     |   |
|   |          | BRS Levying Authorit | y            |                    |            |                  |            |               |              | View Instalments    | I |
| a | uthority | local rate each ye   | ar:          | 0 0 0 0 0          |            |                  |            |               |              |                     |   |
|   |          |                      |              |                    |            |                  |            | < clear local |              |                     |   |
|   |          |                      |              |                    |            |                  |            |               |              |                     | ٦ |

|                 | ility and Over    |        |                   |                |                   |            |               |           |            |  |
|-----------------|-------------------|--------|-------------------|----------------|-------------------|------------|---------------|-----------|------------|--|
| menu            | 1 A               |        | ndon, Greater Lon | i, or England) | е                 | reset      | Copy as       | Copy as   |            |  |
|                 | Final 2010 List   | RV,    | or a zero if none |                |                   | 42,000     |               | Excel     | PDF        |  |
|                 | RV at 1/4/2017    |        |                   |                |                   | 60,000     |               |           |            |  |
|                 | Revised RV        |        |                   |                |                   | 40,000     |               |           |            |  |
|                 | Repayment or      | Acco   | unt Date          |                | 4                 | 11/05/2018 |               |           |            |  |
|                 | sbrr?             |        |                   |                | ſ                 | n          | ſ             | return to | input page |  |
|                 |                   |        | 1                 |                |                   |            |               |           |            |  |
|                 | Year              | tr     | Payments Made     | tp             | Liabilit          | Balance    |               | Instalmer | its        |  |
|                 | 2017/18           | *      | 24,106.38         | *              | 18,661.10         | -5,445.28  | in credit     | 12        | O 10       |  |
|                 | 2018/19           | *      | 4,830.75          |                | 19,200,00         | 14,369.25  | debit balance | -         |            |  |
|                 | 2019/20 e         |        | 0.00              |                | 0.00              | 0.00       |               | L         |            |  |
|                 | 2020/21 e         |        | 0.00              |                | 0.00              | 0.00       |               |           |            |  |
|                 |                   |        |                   |                |                   |            |               |           |            |  |
|                 | Totals            |        | 28,937.13         |                | 37 861.10         | 8,923.97   | amend         | interest  |            |  |
|                 | England           |        |                   |                |                   |            | dates         |           |            |  |
|                 |                   |        |                   |                | liability is from | 01/04/2017 |               |           |            |  |
|                 |                   |        |                   |                | to                | 31/03/2021 |               |           |            |  |
|                 | Enter Levying Au  | uthori | ty                |                |                   |            |               |           |            |  |
|                 | local rate each y | /ear:  | 0   0   0   0   0 |                | 1                 |            |               |           |            |  |
|                 | 1                 |        |                   |                |                   |            |               |           |            |  |
| address details | Enter Address     | Deta   | ils               |                |                   |            |               |           |            |  |
|                 |                   |        |                   |                |                   |            |               |           |            |  |
|                 |                   |        |                   | 1              |                   |            |               |           |            |  |
|                 |                   |        |                   | 1              |                   |            |               |           |            |  |

Notice that the "Repayment or Account Date" will be displayed as today's date, however this can be changed. The Liability will be taken from the "Revised Figures" on the "Basic Calculator". The "Payments Made" will be estimated automatically by reference to the number of instalments that should have been paid by the "Repayment Date" (based on the Original Liability). You can also change the "Payments Made" if required.

### What if I want to see the percentage increase from one year to the next?

Click the 'Financial Year' button to open the "Rate Liability in Financial Year" screen.

|           |                      | _     | , <u> </u>                |     |                   | ,          |               | de | efault location     |
|-----------|----------------------|-------|---------------------------|-----|-------------------|------------|---------------|----|---------------------|
| GL?       | Location (City of    | f Lo  | ndon, Greater Lon         | dor | n, or England     | England    | Local         |    | e                   |
|           | Final 2010 List R    | V, (  | or a zero if none         |     | BL = £ 20,328.00  | 42,000     |               |    |                     |
|           | RV at 1/4/2017       |       |                           |     |                   | 60,000     | Pub Relief?   |    | clear input         |
|           | Revised RV           |       |                           |     |                   | 40,000     | - rub Kellet! |    |                     |
| ?         | Effective Date       |       |                           |     |                   | 01/04/2017 | Charity?      |    | Go to Report        |
|           | Is this the only p   | rop   | erty occupied? (sb        | rr) |                   | n          | SBRR in 2016? |    | Go to Report        |
|           |                      |       |                           |     |                   |            | sbrr cap      |    | Analysis Analysis   |
| Empty     | Year                 | tr    | <b>Original Liability</b> | tp  | Revised Liability | Saving     |               |    | Original Revised    |
|           | 2017/18              | *     | 24,106.38                 | *   | 18,661.10         | 5,445.28   |               |    |                     |
|           | 2018/19              | *     | 29,010.75                 |     | 19,200.00         | 9,810.75   |               |    | Go to Client Report |
|           | 2019/20 e            |       | 30,420.00                 |     | 19,760.00         | 10,660.00  |               |    |                     |
|           | 2020/21 e            |       | 31,320.00                 |     | 20,360.00         | 10,960.00  |               |    |                     |
|           |                      |       |                           |     |                   |            |               | Ν. | Enter Payments      |
|           | Totals               |       | 114,857.13                |     | 77,981.10         | 36,876.03  | copypaste     | X  |                     |
|           | England              |       |                           |     |                   |            |               |    | Financial Year      |
|           | Charitable Relief a  | t 80° | %                         |     | from start of     | 01/04/2017 | reset         |    |                     |
|           | for local suppleme   | ent,  | select authority          |     | to end of         | 31/03/2021 | dates         |    | Interest            |
|           | BRS Levying Authorit | ty    |                           |     |                   |            |               |    | View Instalments    |
| authority | local rate each ye   | ar:   | 0 0 0 0 0                 |     |                   |            |               |    |                     |
|           |                      |       |                           |     |                   |            | < clear local |    |                     |

| nter Address Detail | s                |      |                |          |
|---------------------|------------------|------|----------------|----------|
| 2016 RV<br>2017 RV  | 42,000<br>60,000 |      |                |          |
| Enter Start Date:   | 01/04/2016       |      |                |          |
| From                | То               | Days | Rate Liability | % Change |
| 01/04/2016          | 31 03/2017       | 365  | 20,874.00      | -        |
| 01/04/2017          | 31/03/2018       | 365  | 24,106.38      | 15.49%   |
| 01/04/2018          | 31/03/2019       | 365  | 29,010.75      | 20.34%   |
| 01/04/2019          | 31/03/2020       | 366  | 30,420.00      | 4.86%    |
| Total               | 1                |      | 104,411.13     |          |
| Notes               | 1                |      |                |          |

To see the percentage change from one Rate year, to the next Rate Year, (i.e. 1<sup>st</sup> April to 31<sup>st</sup> March) enter the "Start Date" as 1/4/16.

To see the percentage change from one Financial Year to the next, enter a relevant Financial Year start date between 1/4/16 and 1/4/17

### How would I view what the monthly instalments should be?

Click "View Instalments" and then enter the year and instalments required.

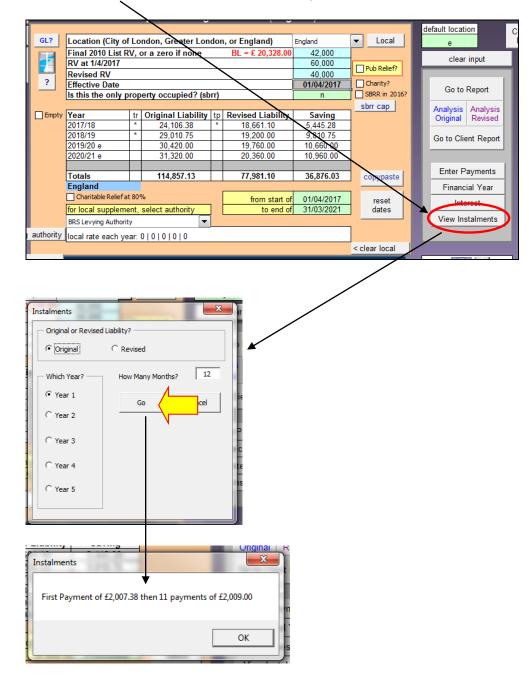

### How do I use the "Search"?

| help                 | GL?       |                                     |               | ndon, Greater Lond  | _  |                   | England              | -        | Local         | default locatio | n          | Cop  |
|----------------------|-----------|-------------------------------------|---------------|---------------------|----|-------------------|----------------------|----------|---------------|-----------------|------------|------|
|                      |           |                                     |               |                     | on |                   |                      | <b>_</b> | Local         | е               |            | EX   |
| go to                |           | Final 2010 List F<br>RV at 1/4/2017 | <b>۱</b> ۷, ۱ | or a zero if none   |    | BL = £ 20,328.00  | 42,000               | 4        |               | clear i         | input      |      |
| Advanced             |           |                                     |               |                     | _  |                   |                      |          | Pub Relief?   |                 |            | - 22 |
|                      | ?         | Revised RV<br>Effective Date        |               |                     |    |                   | 40,000<br>01/04/2017 |          | Charity?      |                 | 1          |      |
|                      | <u> </u>  |                                     |               | erty occupied? (sbr | 4  |                   | 01/04/2017<br>n      |          | SBRR in 2016? | Go to F         | Report     |      |
|                      |           | is uns ure only                     | лор           | eny occupieu: (son  | /  |                   |                      |          | sbrr cap      |                 |            |      |
| go to                | Empty     | Year                                | tr            | Original Liability  | n  | Revised Liability | Saving               | - ר      | son cap       |                 | Analysis   |      |
| Transition           | ,         | 2017/18                             | *             | 24,106,38           | *  | 18.661.10         | 5.445.28             |          |               | Original        | Revised    |      |
| Analysis             |           | 2018/19                             | *             | 29,010.75           |    | 19,200.00         | 9,810.75             |          |               | Go to Clier     | t Deport   |      |
| Original             |           | 2019/20 e                           |               | 30,420.00           |    | 19,760.00         | 10,660.00            |          |               | Co to Cilei     | it itepoit |      |
| go to                |           | 2020/21 e                           |               | 31,320.00           |    | 20,360.00         | 10,960.00            |          |               |                 |            |      |
| Transition           |           |                                     |               |                     |    |                   |                      |          |               | Enter Pa        | umonte     |      |
| Analysis             |           | Totals                              |               | 114,857.13          |    | 77,981.10         | 36,876.03            |          | copypaste     |                 | /          |      |
| Revised              |           | England                             |               |                     |    |                   |                      | . 1      |               | Financia        | al Year    |      |
|                      |           | Charitable Reliefa                  |               |                     |    | from start of     |                      |          | reset         | Inter           | est        |      |
|                      |           | for local supplem                   | ent,          | select authority    |    | to end of         | 31/03/2021           |          | dates         |                 |            |      |
|                      |           | BRS Levying Authori                 | ty            | <b>_</b>            |    |                   |                      | _ `      |               | View Inst       | alments    |      |
| reset levying        | authority | local rate each ve                  | ear:          | 010101010           |    |                   |                      |          |               |                 |            |      |
|                      |           |                                     |               |                     |    |                   |                      | < 0      | lear local    |                 |            |      |
| Enter Add<br>Other D |           | Enter Address D                     | leta          | ils                 |    |                   |                      |          |               | Search Web      | -          |      |
|                      |           |                                     |               |                     |    |                   |                      |          |               | ?               | ?          |      |

See separate notes on "How to use the Search"

### How do I Enter the Address on the Reports

| help                                        | GL?       | Location (City of                                                | f Lo    | ndon, Greater Lon                                                      | dor     | n, or England)                                                        | England                                                  | •   | Local                     | u. | efault location<br>e                                      | Co |
|---------------------------------------------|-----------|------------------------------------------------------------------|---------|------------------------------------------------------------------------|---------|-----------------------------------------------------------------------|----------------------------------------------------------|-----|---------------------------|----|-----------------------------------------------------------|----|
| go to<br>Advanced                           |           | Final 2010 List R<br>RV at 1/4/2017                              | IV, (   | or a zero if none                                                      |         | BL = £ 20,328.00                                                      | 42,000<br>60,000                                         |     | Pub Relief?               |    | clear input                                               |    |
| Advanced                                    | ?         | Revised RV<br>Effective Date<br>Is this the only p               | orop    | erty occupied? (sb                                                     | rr)     |                                                                       | 40,000<br>01/04/2017<br>n                                |     | Charity?<br>SBRR in 2016? | I  | Go to Report                                              |    |
| go to<br>Transition<br>Analysis<br>Original | Empty     | Year<br>2017/18<br>2018/19<br>2019/20 e<br>2020/21 e             | tr<br>* | Original Liability<br>24,106.38<br>29,010.75<br>30,420.00<br>31,320.00 | tp<br>* | Revised Liability<br>18,661.10<br>19,200.00<br>19,760.00<br>20,360.00 | Saving<br>5,445.28<br>9,810.75<br>10,660.00<br>10.960.00 |     | sbrr cap                  | l  | Analysis<br>OriginalAnalysis<br>RevisedGo to ClientReport |    |
| go to<br>Transition<br>Analysis<br>Revised  |           | Totals<br>England<br>Charitable Reliefa                          |         | 114,857.13<br>%                                                        |         | 77,981.10<br>from start of                                            | 36,876.03<br>01/04/2017                                  |     | copypaste<br>reset        | l  | Enter Payments<br>Financial Year<br>Interest              |    |
| reset levying                               | authority | for local suppleme<br>BRS Levying Authorit<br>Local rate each ye | ty      |                                                                        |         | to end of                                                             | 31/03/2021                                               | ]   | dates                     | L  | View Instalments                                          |    |
| Enter Add<br>Other D                        |           | Enter Address D                                                  | eta     | ls                                                                     |         |                                                                       |                                                          | < 0 | lear local                | S  | earch 👧 🗾                                                 | ٦  |

There are three ways to enter the address into Calcurate. You can:

- Receive the details from "Analyse" (you must have "Analyse" from Inform CPI)
- Copy from the VO website
- Type the details yourself

#### Method One: Analyse

Begin by searching for the required property on Analyse. Once found, right click on the address and choose "Send to Calcurate", switch back to Calcurate and click one of the "Analyse Import" buttons as shown below.

1 - Find the entry on Analyse then click "Send to Calcurate". There are two ways to do this, you can either select the row and then click the button at the top of the screen, or you can RIGHT click on the row and choose "Send to Calcurate" from the drop down menu.

| Sub<br>Data | List Add to List  |                                                                                        | C<br>end to 2 2    | 2005            |          |                                            |        |                             |          |         |      |
|-------------|-------------------|----------------------------------------------------------------------------------------|--------------------|-----------------|----------|--------------------------------------------|--------|-----------------------------|----------|---------|------|
|             | dtional Tables    | Records RV Browser GOV.UK Cell Export All Wizard River Lake Ca<br>Count Records Export |                    | aluation List   |          |                                            |        |                             |          |         |      |
| R List Gri  | id Map Google     | Images Cylex RM Section 1085 VOA Guide                                                 |                    |                 |          |                                            |        |                             |          |         |      |
| etra on     | in [ Mep ] Google | STATUS/ADDRESS                                                                         |                    |                 |          | DETAMENT INFORMATION                       |        |                             |          | 17 LIST |      |
| 17 10       | 05 00 95 90 FBM   |                                                                                        | POSTCO             | BA REFERENCE    |          |                                            | DOD D  | CAT RATEABLE V EFFECTIVE D. |          |         | COMP |
|             | N. N. N. N.       | 1ST FLOOR 3), GREY STREET, NEWCASTLE UPON TINE                                         | NE1 GEE            | 175189          |          | OFFICES AND PREMISES                       | CO 21  |                             | COMPLED  |         | COM  |
|             | N. N. N. N.       | REAR 1ST FLR 33, GREY STREET, NEWCASTLE UPON TIME                                      | NE1 SEE            | 175190          |          | OFFICES AND PREMISES                       | CO 2   |                             | COMPLED  |         |      |
|             | N., N., N., N.,   | CPS 21-22 BST 41-51, GREY STREET, NEWCASTLE LIPON TYNE                                 | NE1 SEE            | 175547          |          |                                            | CP1 0  |                             | COMPLED  |         |      |
|             | N. N. N. N.       | CPS 20 BST 41-51 GREY STREET, GREY STREET, NEWCASTLE UPON TINE                         | NE1 SEE            | 175546          |          | CAR PARKING SPACE AND PREMISES             | CP1 0  |                             | COMPLED  |         |      |
|             | N. N. N. N.       | CPS 1.10 BST 41-51. GREY STREET. NEWCASTLE UPON TIME                                   | NE1 SEE            | 175545          |          | CAR PARKING SPACE AND PREMISES             | CP1 0  |                             | COMPLED  |         |      |
|             | N. N. N. N.       | CPS 4 R/O 33-35, GREY STREET, NEWCASTLE UPON TYNE                                      | NE1 SEE            | 174217          |          |                                            | CP1 D  |                             | COMPTLED |         |      |
|             | N., N., N., N.,   | CPS 3 R/O 33-35, GREY STREET, NEW/CASTLE UPON TYNE                                     | NE1 SEE            | 174216          |          |                                            | CP1 0  |                             | COMPLED  |         |      |
|             | N., N., N., N.,   | CPS 2 R/O 33-35, GREY STREET, NEWCASTLE UPON TYNE                                      | NE1 6EE            | 174215          |          | CAR PARKING SPACE AND PREMISES             |        |                             | COMPILED |         |      |
|             | N., N., N., N.,   | CPS 1 R/O 33-35, GREY STREET, NEW/CASTLE UPON TYNE                                     | NE1 6EE            | 174214          | 16749674 | CAR PARKING SPACE AND PREMISES             | CP1 0  | 1,300 01/04/2017            | COMPILED |         |      |
|             | N., N., N., N.,   | CPS 16-19 BST 41-51, GREY STREET, NEWCASTLE UPON TYNE                                  | NE1 6EE            | 173261          | 16749659 | CAR PARKING SPACES AND PREMISES            | CP1 0  | 436 5,200 01/04/2017        | COMPILED |         |      |
|             | N., N., N.,       | 15T-4TH FLRS 19, GREY STREET, NEWCASTLE UPON TYNE                                      | NE1 6EE            | 171286          | 17907543 | OFFICES AND PREMISES                       | CO 2   | 13,750 01/04/2017           | COMPILED |         |      |
|             | N., N., N.,       | 2ND FLR 23, GREY STREET, NEW/CASTLE UPON TYNE                                          | NE1 GEE            | 170499          | 17907435 | OFFICES AND PREMISES                       | CO 2   | 4,200 01/04/2017            | COMPLED  |         |      |
|             | N., N., N.,       | CPS 23-24 (KING STURGE) 41-51, GREY STREET, NEW/CASTLE UPON TYNE                       | NE1 688            | 164735          | 16749570 | CAR PARKING SPACE AND PREMISES             | CP1 0  | 436 2,640 81/04/2817        | COMPLED  |         |      |
|             | N., N., N.,       | CPS 15 (MARK GILBERT MORSE) 41-51, GREY STREET, NEVVCASTLE UPON TINE                   | NE1 6EE            | 164736          | 16749614 | CAR PARKING SPACE AND PREMISES             | CP1 D  | 43G 1.300 01/04/2017        | COMPLED  |         |      |
|             | N., N., N.,       | 4TH FLR 23, GREY STREET, NEW/CASTLE UPON TYNE                                          | NE1 6EE            | 170585          | 17907448 | OFFICES AND PREMISES                       | CO 21  | 13G 1.300 01/04/2017        | COMPLED  |         |      |
|             | N., N., N.,       | 3RD FLR 23, GREY STREET, NEWCASTLE UPON TYNE                                           | NE1 6EE            | 170500          | 17907447 | OFFICES AND PREMISES                       | CO 2   | 13G 1.700 01/04/2017        | COMPLED  |         |      |
|             | N., N., N.,       | 1ST FLR 23, GREY STREET, NEW/CASTLE UPON TINE                                          | NE1 6EE            | 170493          | 17907434 | OFFICES AND PREMISES                       | CO 2   | 3G 5,900 01/04/2017         | COMPILED |         |      |
|             | N., N., N.,       | GND FLR 5, GREY STREET, NEW/CASTLE UPON TINE                                           | NE1 6EE            | 10026           |          | SHOP AND PREMISES                          | CS. 2  |                             | COMPILED |         |      |
|             | N., N.,           | 1ST - 3RD FS 1-3, GREV STREET, NEWCASTLE UPON TYNE                                     | NE1 6EE            | 10025           | 17907414 | HAIRDRESSING SALON AND PREMIS              | CO 2   | 10.750 01/04/2017           | COMPILED |         |      |
|             | N., N.,           | 11, GREY STREET, NEWCASTLE UPON TYNE                                                   | NE1 6EE            | 10034           | 16917726 | SHOP & PREMISES                            | CR 23  | 34G 22,750 01/04/2017       | COMPILED |         |      |
|             |                   | GND & PT 1ST FLRS 41-51, GREY STREET, NEWCASTLE UPON TYNE                              | NE1 6EE            | 102689          |          | RESTAURANT AND PREMISES                    | CR 2.  |                             | COMPILED |         |      |
|             | N., N.,           | 2ND 3RD & 4TH FLRS 13, GREY STREET, NEWCASTLE UPON TYNE                                | NE1 6EE            | 163858          |          | OFFICES AND PREMISES                       | CO 2   |                             | COMPILED |         |      |
|             | No                | THE VENEYARD 1-3, GREY STREET, NEW/CASTLE UPON TINE                                    | NE1 6EE            | 10024           |          | PUBLIC HOUSE AND PREMISES                  |        |                             | COMPILED |         |      |
|             |                   | GREYS MONUMENT, GREY STREET MENN" ASTIF LIBON TONE                                     | NE1 6EE            | 143074          |          | MONUMENT                                   | UX 23  |                             | COMPILED | Malla   |      |
|             | N.,               | 2ND FLR 33-35, GREY STREET, NE 🖶 Quick Print DAR                                       | NE1 GEE            | 10060           |          | OFFICES AND PREMISES                       | CO 21  |                             | COMPILED |         |      |
|             | N.,               | 4TH FLR 33-35, GREY STREET, NEV 😭 Show Valuation                                       | NE1 GEE            | 261320          |          | OFFICES AND PREMISES                       | CO 21  |                             | COMPILED |         |      |
|             | N., N.,           | BARLUGA 35, GREY STREET, NEW 🔐 Quick Print DAR & Valuate                               | NE1 SEE            | 163508          |          | PUBLIC HOUSE AND PREMISES                  | CI 2   |                             | COMPILED |         |      |
|             |                   | 31, GREY STREET, NEWCASTLE UP<br>GREYS CLUB GREYS COURT, GRE                           | NE1 6EE            | 10055           |          | BANK AND PREMISES                          | CS1 00 |                             | COMPILED |         |      |
|             | N.,               | GREYS CLUB GREYS COURT, GRE<br>3RD FLR 33-35, GREY STREET, NE                          | NE1 SEE            | 10032<br>153630 |          | NIGHTCLUB AND PREMISES                     | C12 12 |                             | COMPLED  |         |      |
|             | N.,               | CPS 11-14 RUSSELL VOUNG BST Send to 'River Lake'                                       | NE1 6EE<br>NE1 6EE | 155650          |          | OFFICES AND PREMISES<br>CAR PARKING SPACES | CO 21  |                             | COMPILED |         |      |
|             |                   | AMERICAN EXPRESS PT 1ST FLR 4 C Add to List Builder'                                   | NE1 6EE            | 153741          |          | OFFICES AND PREMISES                       | CO 2   |                             | COMPILED |         |      |
|             |                   | PT 1ST FUR 41-51, GREY STREET, N W Customize Grid                                      | NE1 SEE            | 153741          |          | OFFICES AND PREMISES                       | CO 2   |                             | COMPLED  |         |      |
|             |                   | GND FLR 7, GREY STREET, NEWCO LINE GROWTHING                                           | NE1 SEE            | 10030           |          | SHOP AND PREMISES                          | CS 2   |                             | COMPLED  |         |      |
|             |                   | 9. GREY STREET, NEWCASTLE UPON TYNE                                                    | NE1 GEE            | 10030           |          | SHOP AND PREMISES                          | CS 2   |                             | COMPILED |         |      |
|             |                   |                                                                                        | 195.4 95.5         |                 |          | STOP ME PREMISES                           |        |                             | CONTRACT |         |      |

2 – Return to Calcurate and import the details from Analyse by clicking one of the import buttons shown below.

| Menu Page – top right                                                                                                    | Address Page – top left                                                                                                    |
|----------------------------------------------------------------------------------------------------|----------------------------------------------------------------------------------------------------|
| Calcurate 2017 (England)<br>Busiess Rates Lability and Savings Calculators for the 2017 Rating Labi<br>Batac Galadation (Balayan Antoniana<br>Batac Galadation (Balayan Antoniana<br>Batac Saladation (Balayan Antoniana<br>Batac Saladation (Balay | Image: Classic distance       Classic distance         Image: Classic distance       Classic distance         Image: Classic distance |
| Basic – top left                                                                                                    | Advanced – top of screen                                                                                                    |

Entering the Address - Method Two: Copy from the VO website

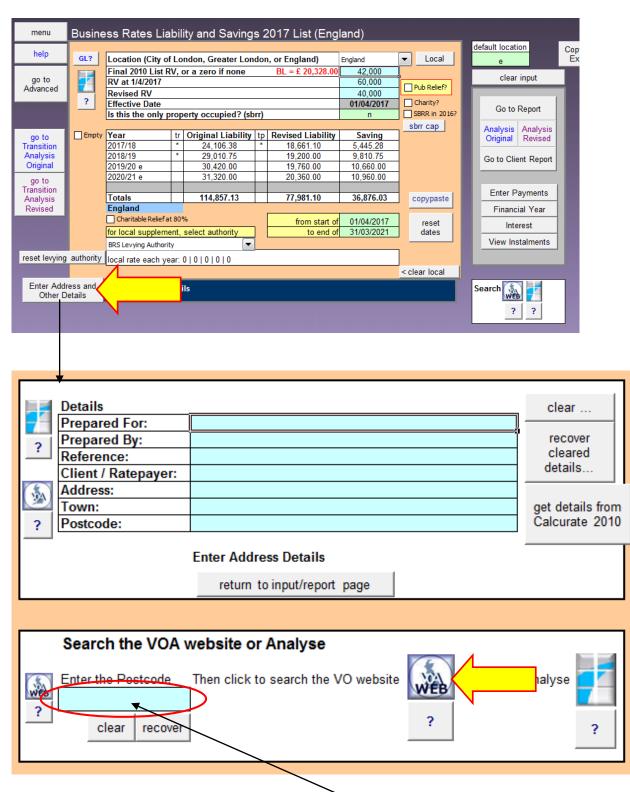

Click the "Enter Address and Other Details" button.

Manually type in the Postcode into the Postcode box, press enter and then click the VOA Web button. You will then be redirected to the VOA website and the search results will be displayed.

| perty information:                 |                                                                                                    |                                                                                                    |                                                                                                    |                                                                                                    |
|------------------------------------|----------------------------------------------------------------------------------------------------|----------------------------------------------------------------------------------------------------|----------------------------------------------------------------------------------------------------|----------------------------------------------------------------------------------------------------|
| Advance                            | ed                                                                                                    |                                                                                                    |                                                                                                    |                                                                                                    |
| <b>`</b> ,                         | <b>(</b> Q                                                                                                    |                                                                                                    |                                                                                                    |                                                                                                    |
|                                    |                                                                                                    |                                                                                                    |                                                                                                    |                                                                                                    |
| Description                        | Total area<br>(m²/unit)                                                                                          | Price per<br>m²/unit                                                                                                    | Current rateable<br>value                                                                                                    |                                                                                                    |
| Offices and premises               | 202.9                                                                                                    | £100                                                                                                    | £20,250                                                                                                    |                                                                                                    |
| Public house and premises          | Not published                                                                                                    | Not published                                                                                                    | £49,500                                                                                                    |                                                                                                    |
| Hairdressing salon and<br>premises | 146.4                                                                                                    | £100                                                                                                    | £10,750                                                                                                    |                                                                                                    |
| Shop and premises                  | 92.1                                                                                                    | £425                                                                                                    | £17,000                                                                                                    |                                                                                                    |
| Offices and premises               | 296                                                                                                    | £100                                                                                                    | £23,750                                                                                                    |                                                                                                    |
|                                    |                                                                                                    |                                                                                                    |                                                                                                    |                                                                                                    |
|                                    |                                                                                                    |                                                                                                    |                                                                                                    |                                                                                                    |
| for                                |                                                                                                    |                                                                                                    |                                                                                                    |                                                                                                    |
| unnam                              | & Co                                                                                                    | 1st & 1                                                                                                    | 2nd Fs                                                                                                    | 7. Grev Street                                                                                                    |
|                                    |                                                                                                    |                                                                                                    |                                                                                                    |                                                                                                    |
| Other valuat                       | ions S                                                                                                    | imilar pro                                                                                                    | operties                                                                                                    |                                                                                                    |
|                                    | Description<br>Offices and premises<br>Public house and<br>premises<br>Shop and premises<br>Offices and premises | Description       Total area (m²/unit)         Offices and premises       202.9         Public house and premises       Not published premises         Hairdressing saton and premises       146.4         Shop and premises       92.1         Offices and premises       296         Image: Constraint of the premises       200         for       Image: Constraint of the premise premises         for       Image: Constraint of the premise premise prem | Description       Total area<br>(m²/unit)       Price per<br>m²/unit         Offices and premises       202.9       £100         Public house and<br>premises       Not published       Not published         Hairdressing salon and<br>premises       146.4       £100         Shop and premises       92.1       £425         Offices and premises       296       £100         Image: Shop and premises       296       £100         Image: Shop and premises       296       £100         Image: Shop and premises       296       £100         Image: Shop and premises       296       £100         Image: Shop and premises       296       £100         Image: Shop and premises       296       £100         Image: Shop and premises       296       £100         Image: Shop and premises       296       £100         Image: Shop and premises       296       £100         Image: Shop and premises       296       £100         Image: Shop and premises       296       £100         Image: Shop and premises       296       £100 | Pescription       Total area<br>(m²/unit)       Price per<br>m²/unit       Current rateable<br>value         Offices and premises       202.9       £100       £20.250         Public house and<br>premises       Not published       Not published       £49,500         Hairdressing salon and<br>premises       146.4       £100       £10,750         Shop and premises       92.1       £425       £17,000         Offices and premises       296       £100       £23,750         Image: Shop and premises       296       £100       £23,750         Image: Shop and premises       296       £100       £23,750         Image: Shop and premises       296       £100       £23,750         Image: Shop and premises       296       £100       £23,750 |

Highlight the relevant address using the mouse, then right click and select "copy". Switch back to Calcurate and click the VO Address button. Then click "return to input/report page"

| ſ |            | Details             |                                                   | clear              |
|---|------------|---------------------|---------------------------------------------------|--------------------|
|   |            | Prepared For:       |                                                   |                    |
|   | ?          | Prepared By:        |                                                   | recover            |
|   | - <b>f</b> | Reference:          |                                                   | cleared            |
|   | $\frown$   | Client / Ratepayer: |                                                   | details            |
|   | Sea.       | Address:            | Fenwick P Hunnam & Co 1st & 2nd Fs 7, Grey Street |                    |
| U |            | Town:               | Newcastle upon Tyne                               | get details from   |
| 1 | ?          | Postcode:           | NE1 6EE                                           | Calcurate 2010     |
|   |            |                     |                                                   |                    |
|   |            |                     | Fenwick P Hunnam & Co 1st & 2nd Fs 7, Grey Street | , Newcastle upon T |
|   |            |                     | return to input/report page                       |                    |
|   |            |                     | Y                                                 |                    |

### Entering the Address - Method Three: Manual Entry

Enter the relevant address lines into the appropriate boxes on the page and click "return to input/report page" once complete.

| Details             |                                                                                  | -                  |
|---------------------|----------------------------------------------------------------------------------|--------------------|
|                     |                                                                                  | clear              |
| Prepared For:       |                                                                                  |                    |
| Prepared By:        |                                                                                  | recover            |
| Reference:          |                                                                                  | cleared            |
| Client / Ratepayer: |                                                                                  | details            |
| Address:            | Fenwick P Hunnam & Co 1st & 2nd Fs 7, Grey Street                                |                    |
| Town:               | Newcastle upon Tyne                                                              | get details from   |
| ? Postcode:         | NE1 6EE                                                                          | Calcurate 2010     |
|                     | Fenwick P Hunnam & Co 1st & 2nd Fs 7, Grey Street<br>return to input/report page | , Newcastle upon 1 |

If you have already entered the address details into Calcurate 2010, you can click the button shown below

|     | Details             |                             |   | clear            |                  |
|-----|---------------------|-----------------------------|---|------------------|------------------|
|     | Prepared For:       |                             |   |                  |                  |
| ?   | Prepared By:        |                             | ï | recover          |                  |
| · · | Reference:          |                             |   | cleared          |                  |
|     | Client / Ratepayer: |                             |   | details          |                  |
| 124 | Address:            |                             | N |                  |                  |
|     | Town:               |                             |   | get details from | get details from |
| ?   | Postcode:           |                             |   | Calcurate 2010   | Calcurate 2022   |
|     |                     | Enter Address Details       |   |                  |                  |
|     |                     |                             |   |                  |                  |
|     |                     | return to input/report page |   |                  |                  |
|     |                     |                             |   |                  |                  |

# Reports from the Basic Calculator

| 2  | Location (City   | of Lo    | ndon, Greater Lon  | dor | n, or England)    | England    | <ul> <li>Local</li> </ul> | е                |
|----|------------------|----------|--------------------|-----|-------------------|------------|---------------------------|------------------|
| 1  | Final 2010 Lis   | t RV.    | or a zero if none  |     | BL = £ 20,328.00  | 42.000     |                           |                  |
|    | RV at 1/4/2017   |          |                    |     |                   | 60,000     |                           | clear input      |
|    | Revised RV       |          |                    |     |                   | 40,000     | Pub Relief?               |                  |
| -  | Effective Date   | •        |                    |     |                   | 01/04/2017 | Charity?                  | Carly During     |
|    | Is this the only | y prop   | erty occupied? (sb | rr) |                   | n          | SBRR in 2016?             | Go to Report     |
|    |                  |          |                    |     |                   |            | sbrr cap                  | Analysis Analy   |
|    | Year             | tr       | Original Liability | tp  | Revised Liability | Saving     |                           | Original Revis   |
|    | 2017/18          | *        | 24,106.38          | *   | 18,661.10         | 5,445.28   |                           | Oliginal Revis   |
|    | 2018/19 e        | *        | 29,010.75          |     | 19,200.00         | 9,810.75   |                           | Go to Client Rep |
|    | 2019/20 e        |          | 30,420.00          |     | 19,760.00         | 10,660.00  |                           |                  |
|    | 2020/21 e        |          | 31,320.00          |     | 20,360.00         | 10,960.00  |                           |                  |
|    | 2021/22 e        |          | 32,220.00          |     | 20,960.00         | 11,260.00  |                           | Enter Payment    |
|    | Totals           |          | 147,077.13         |     | 98,941.10         | 48,136.03  | copypaste                 | Litter Payment   |
|    | England          |          |                    |     |                   |            |                           | Financial Yea    |
|    | Charitable Relie | ef at 80 | %                  |     | from start of     | 01/04/2017 | reset                     | Interest         |
|    | for local supple | ment,    | select authority   | 1   | to end of         | 31/03/2022 | dates                     | Interest         |
|    | BRS Levying Auth | ority    |                    |     |                   |            |                           | View Instalmen   |
| ty | local rate each  | year:    | 0 0 0 0 0          |     |                   |            |                           |                  |

| St                              | tandard R                                  | eport -                   | - More                 | Detail                      | Client Report – Less Detail                                                                                                    |         |
|---------------------------------|--------------------------------------------|---------------------------|------------------------|-----------------------------|----------------------------------------------------------------------------------------------------|---------|
|                                 |                                            |                           |                        |                             |                                                                                                    |         |
| Business                        | s Rates Liability a                        | nd Savings 2              | 2017 List              |                             |                                                                                                    |         |
| Prepared by :                   | : please complete the detail               | la nane                   | Reference              | see d'etalls page           |                                                                                                    |         |
| For:                            | please complete the detail                 |                           | Date                   | 29/01/2018                  |                                                                                                    |         |
|                                 | 1 - please enter on the 'del               |                           |                        |                             |                                                                                                    |         |
| Fenwick P Hu<br>Newcastle up    | lunnam & Co 1 st & 2 nd Fs 1               | 7, Grey Street            |                        |                             | Business Rates Liability and Savings 2017 List                                                                                                    |         |
| NE1 GEE                         |                                            |                           |                        |                             | complete the property details page to show client here                                                                                                    |         |
|                                 |                                            |                           |                        |                             | Fenwick P Hunnam & Co 1st & 2nd Fs 7, Grey Street                                                                                                    |         |
|                                 |                                            |                           |                        |                             | Newcastle upon Tyne, NE1 6EE                                                                                                    |         |
| Transition Ba                   | acic                                       |                           |                        |                             |                                                                                                    |         |
| England<br>Final 2010 list      |                                            | _                         | 10.000                 | 7                           |                                                                                                    |         |
|                                 |                                            |                           | 42,000                 |                             | Rate Period Original Liability at Revised Liability at<br>RV RV Saving                                                                                                    |         |
| BL                              | 20,328.00                                  |                           | 20,328.00              |                             | 60,000 40,000                                                                                                    |         |
| Rateable Valu                   | ue (RV)                                    |                           |                        |                             |                                                                                                    | {       |
| Original RV as at 0             | 01/04/17 60,000                            | Revised RV at 1/4/17      | 40,000                 | 7                           | 01/04/2017 to 31/03/2018 24,106.38 18,661.10 5,445.28<br>01/04/2018 to 31/03/2019 e 29,010.75 19,200.00 9,810.75                                                              |         |
| effectiv e date                 | 01/04/2017                                 | effective date            | 01/04/2017             | 1                           | 01/04/2019 to 31/03/2020 e 30,420.00 19,760.00 10,660.00                                                                                                    |         |
| tion and                        |                                            |                           |                        |                             | 01/04/2020 to 31/03/2021 e 31,320.00 20,360.00 10,960.00<br>01/04/2021 to 31/03/2022 e 32,220.00 20,960.00 11,260.00                                                          |         |
| Liability and<br>Small Busines  | iss Rate Relief does not apply             | y on the 'Original' Li    | ab lity                |                             |                                                                                                    | -       |
| Small Busines<br>Base Liability | ss Rate Relief does not apply<br>20,228.00 |                           | lab liity              |                             | Total Saving from 01/04/17 to 31/03/22 48,136.03                                                                                                    |         |
| Ease Endening                   | Original                                   |                           | evised                 | Saving                      |                                                                                                    | •       |
|                                 | Upward Phasing                             | 1                         | ard Phasing            | 1                           | Windicates estimate, Infector Relats used are 2017; 21%; 2018; 31%; 2019; 31%; 2020; 31%; 2021; 31%;<br>Small Business Rate Relief does not apply on the "Original" Liability |         |
| 2017/18<br>2018/19 e            | Phased 24, 105.38<br>Phased 29, 010.75     | Phased<br>True            | 18,661.10<br>19,200.00 | 5,445.28<br>9,810.75        | Sm el Bushess Rate Relef doss not apply on the 'Revised' Liability                                                                                                    |         |
| 2019/20 e<br>2020/21 e          | True 30,420.00<br>True 31,320.00           | True                      | 19,760.00<br>20,360.00 | 10,660.00                   |                                                                                                    |         |
| 2020/21 e<br>2021/22 e          | True 32,220.00                             | True                      | 20, 360.00             | 11,260.00                   |                                                                                                    |         |
| TOTAL                           | 147,077.13                                 |                           | 98,941.10              | 48,136.03                   |                                                                                                    |         |
| V indicates estima              | nala. In flation Rates used are 2017:21    | 16; 2018: 316; 2019: 316; | 20 20: 3%; 202 1: 3 %; |                             |                                                                                                    |         |
|                                 | hown between 01/04/17 and                  |                           |                        |                             |                                                                                                    |         |
| -                               |                                            |                           |                        |                             | Propaged by <b>yo<i>ur name here</i> 23/01/2018</b>                                                                                                    |         |
| and a state                     | vour name here                             |                           |                        |                             | Propries by your nume nere 200//2010                                                                                                    |         |
| prepare a by                    | your name here                             |                           |                        |                             |                                                                                                    |         |
|                                 |                                            |                           |                        |                             |                                                                                                    |         |
|                                 |                                            |                           |                        |                             |                                                                                                    |         |
|                                 |                                            |                           |                        |                             | Created with Calcurate Business Raiss St                                                                                                    | oftware |
|                                 |                                            |                           |                        |                             |                                                                                                    |         |
|                                 |                                            |                           | Created with Ca        | iturate Business Rates Soli |                                                                                                    |         |